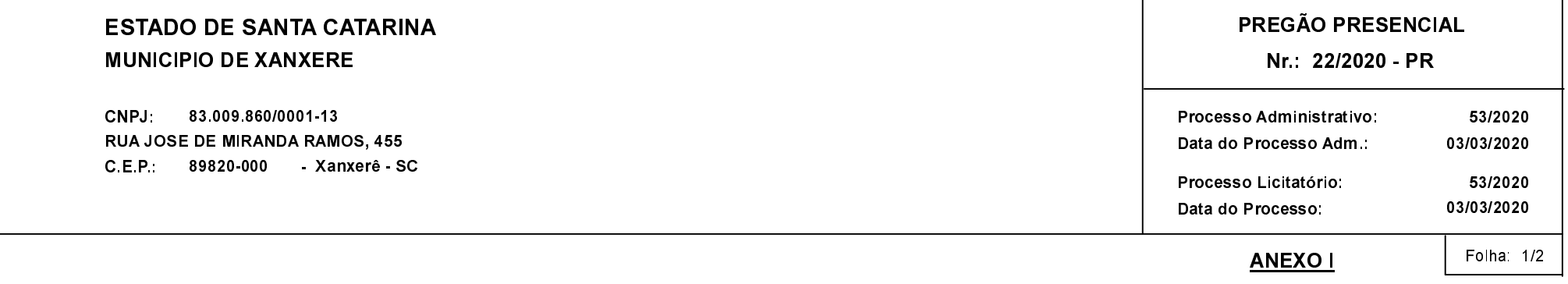

## (As propostas serão abertas para julgamento às 09:00 horas do dia 16/03/2020).

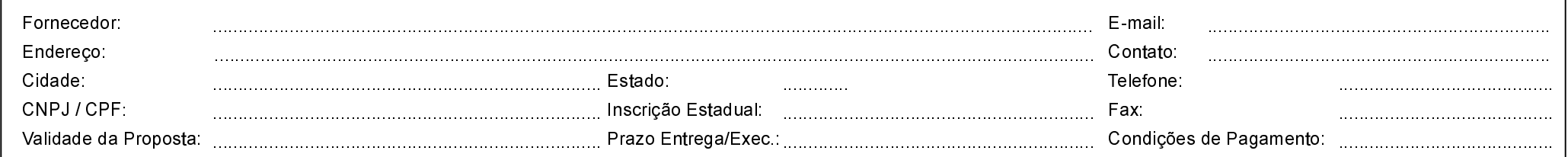

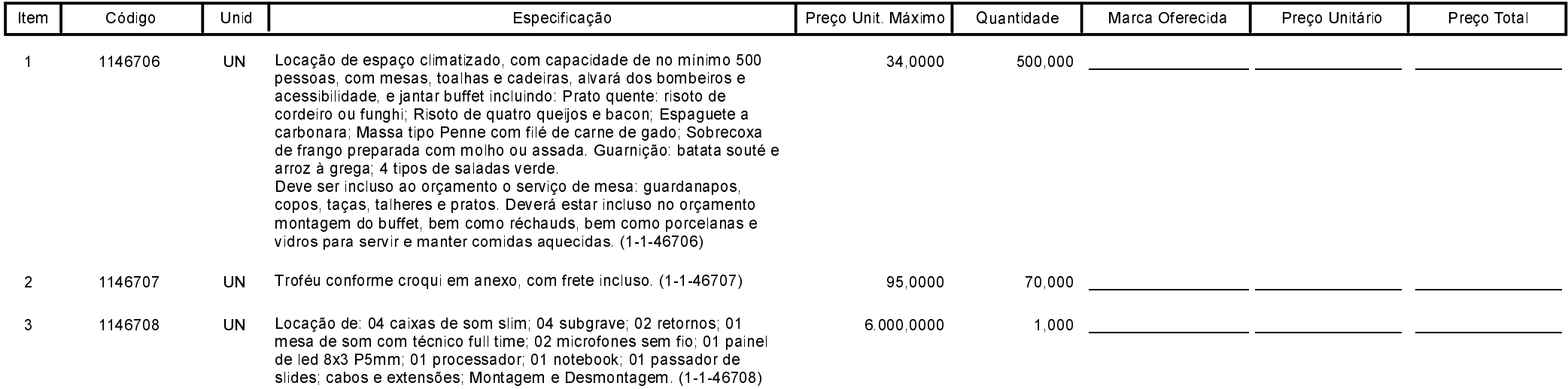

Carimbo e Assitura do Fornecedor

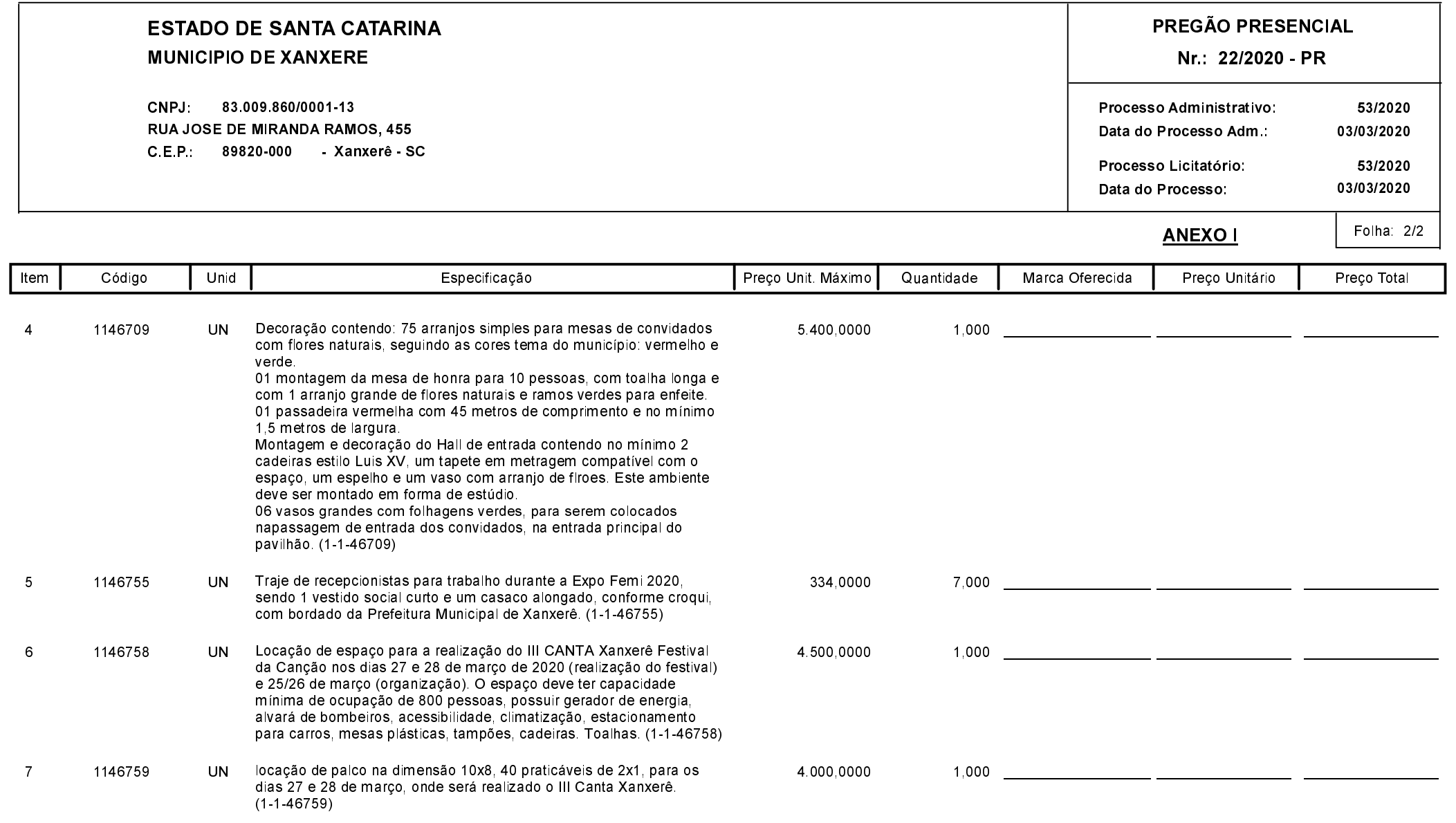

Carimbo e Assitura do Fornecedor